# **CNES Cloud Support for SWOT project hosting**

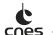

# What would you get?

# How to apply?

- Complete this form on AVISO website\*
- Free hosting of SWOT Projects on CNES HPC infrastructure in <u>Toulouse</u>
- High processing power connected to data
- Integrated SWOT data and specialized Tools
- Access to additional resources/data
- Technical support for smooth sailing (Helpdesk)
- Restricted (if necessary/required) Cloud environment

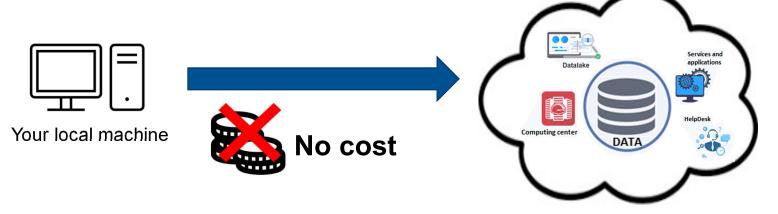

| (HPC) and                                | -Performance Computing<br>Cloud services                                                                                                    |
|------------------------------------------|----------------------------------------------------------------------------------------------------|
| Your SWOT Science Tea<br>infrastructure. | am Project can be hosted on the CNES HPC/Cloud                                                                                                    |
| How to apply:                            |                                                                                                    |
| consideration by the Cl                  | llowing form to submit your SWOT project application for<br>NES HPC/Cloud support team. We will promptly review you<br>in touch at the earliest opportunity. |
| Début : 1 / 2                            |                                                                                                    |
| Contact information                      | on                                                                                                    |
| Name *                                   |                                                                                                    |
| Institution/Organization                 | on*                                                                                                    |
| Contact email *                          |                                                                                                    |
| Country *                                |                                                                                                    |

## CNES AVISO Helpdesk

aviso-swot@altimetry.fr

\*https://www.aviso.altimetry.fr/en/missions/current-missions/swot/utilizing-cnes-hpc-infrastructure-for-swot-project-hosting.html

# **SWOT** project hosting – Features overview

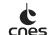

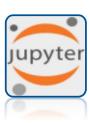

# **Environment**

Research-orientated python librairies SWOT-dedicated toolbox Processing power Simplified parallel computing Remote Desktop...

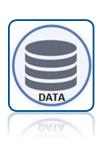

### Data

SWOT ocean data (L2/L3) Easy acess to other data sets Catalog requests & download tools...

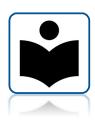

## **Documentation**

Dedicated use case examples
Documentation
Tutorials

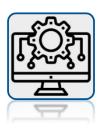

# **User Support**

SWOT data training Cluster working methods Code optimization FAQ & Helpdesk...

#### How to acess?

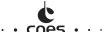

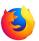

Interactive access through web browser <a href="https://jupyterhub.cnes.fr">https://jupyterhub.cnes.fr</a>

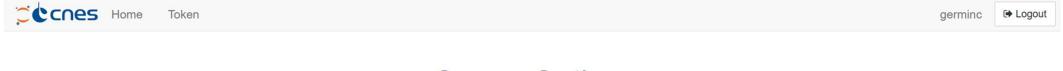

# Server Options

#### Select the environment:

You can select a Virtual Research Environment (VRE) for starting your Jupyterlab instance. It usually provides domain or project software and libraries packaged together and ready to use. Be aware that you can only run VRE if you belong to the associated user group, you will get an error if not. If you've never heard of VREs, just use the default environment.

For help please contact HPC support

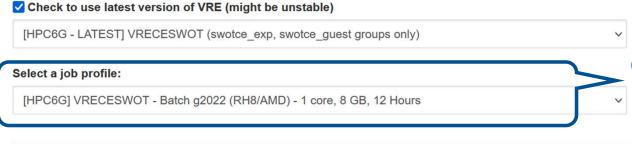

CNES HPC hardware resources

Start

# **CNES JupyterLab Interface**

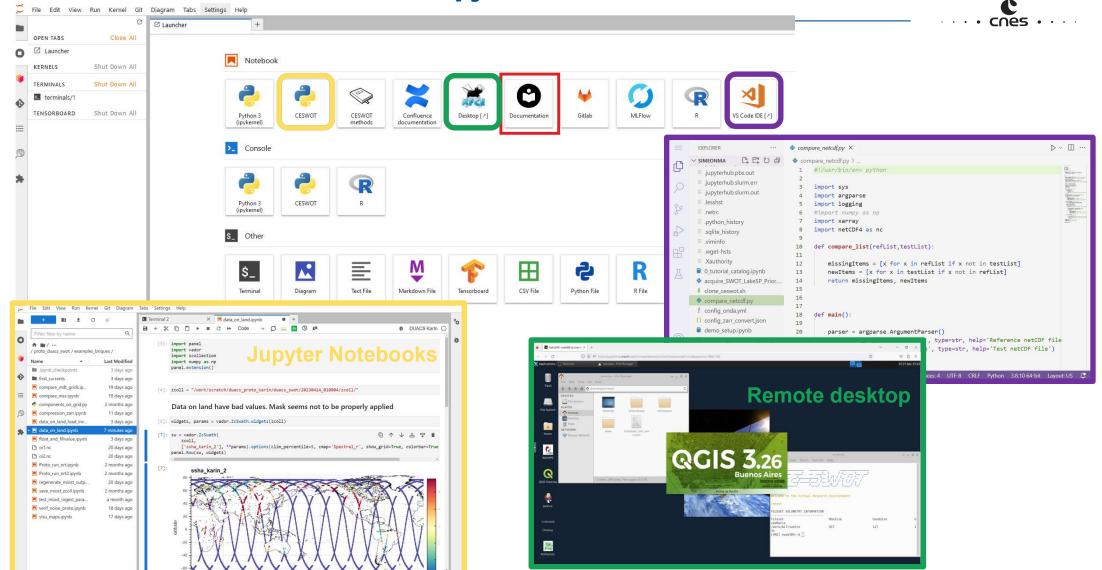

@ cnes

Simple 1 1 1 0 master DUACS Karln | Idle

# External data retrieval – Data access from other catalogs

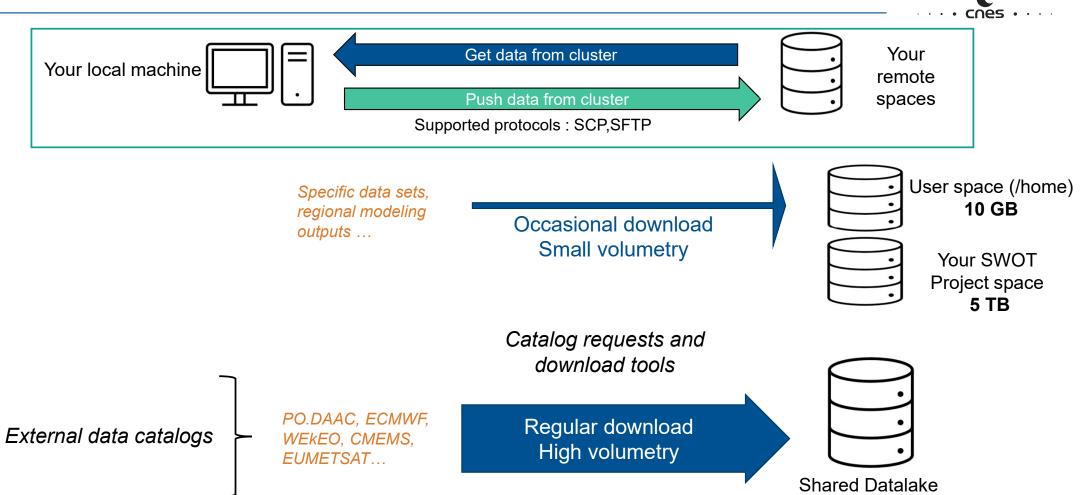

# **SWOT HelpDesk - We are here to help**

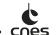

#### **CNES Cloud support**

- SWOT ST projects
- Application form

#### **Getting started**

- Cluster working methods
- HPC training
- SWOT data training
- Documentation, examples and tutorials

## Work on your project

- HPC support
- · Code optimization
- FAQ & Helpdesk

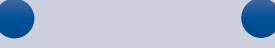

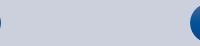

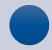

## **SWOT Project set up**

- · Creating the Project Workspace
- Account creation
- ACL (Access Control List) management
- Code installation / coding environment installation
- Upskilling tools